## **Dynamics 365 for Customer Service Functional Consultant**

**Microsoft Dynamics 365 for Customer Service Functional Consultants build CX solutions that are fast, agile, and leverage AI to drive actionable insights that anticipate customer needs.**

## **[aka.ms/D365CustServiceLearning](http://aka.ms/D365CustServiceLearning)**

**[MB-200](https://www.microsoft.com/en-us/learning/exam-MB-200.aspx)[:](https://www.microsoft.com/en-us/learning/exam-DP-100.aspx) Microsoft Dynamics 365 Customer Engagement Core**

**Pass certification exams MB-200 and MB-230 to become a:** 

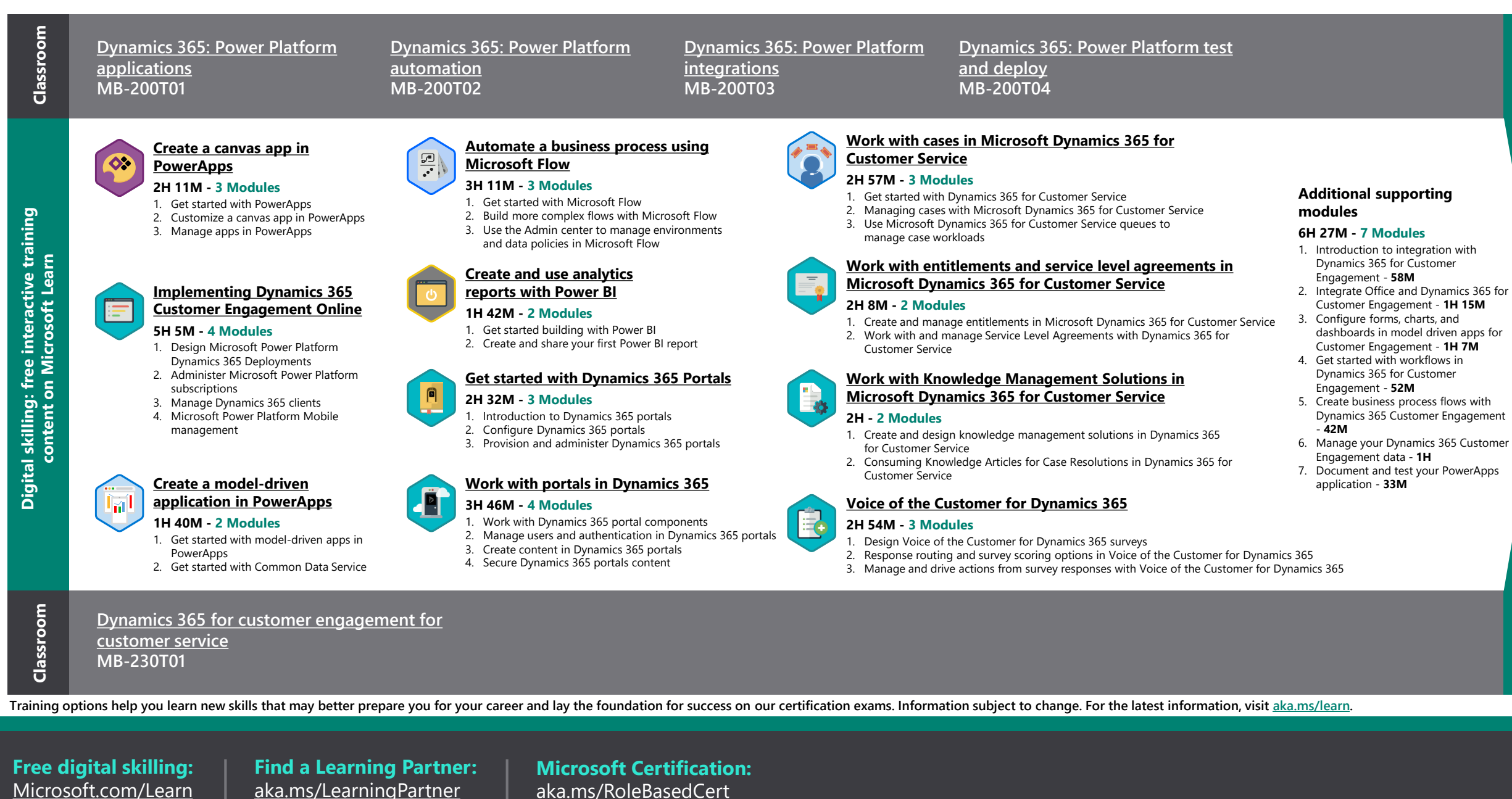

**Microsoft Certified: Dynamics 365 for Customer Service Functional [Consultant Associate](https://www.microsoft.com/en-us/learning/d365-functional-consultant-customer-service.aspx)**

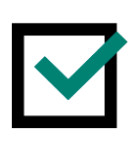

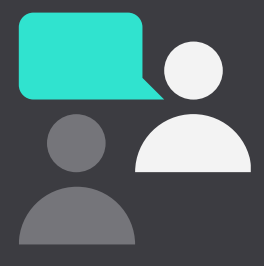

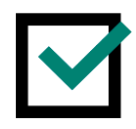

**[MB-230](https://www.microsoft.com/en-us/learning/exam-MB-230.aspx)[:](https://www.microsoft.com/en-us/learning/exam-DP-100.aspx) Microsoft Dynamics 365 for Customer Service**

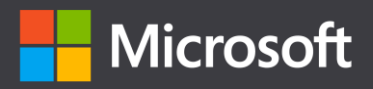